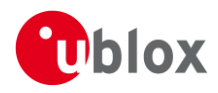

## **IN – Information Note**

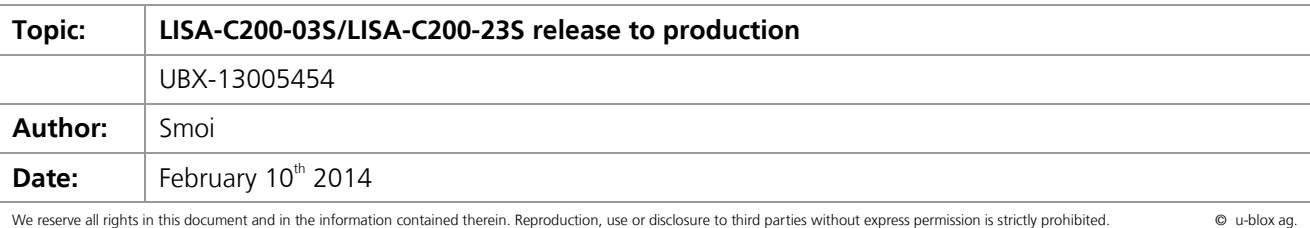

## **1 Affected Products**

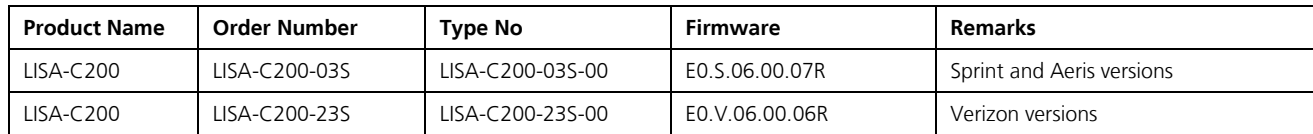

## **2 Type of Change**

- [] Hardware modification
- [ x ] Firmware update
- [ x ] Documentation update
- [ ] Others, \_\_\_\_\_\_\_\_\_\_\_\_\_\_\_\_\_\_\_\_\_\_\_\_\_\_\_\_\_\_\_\_\_\_\_\_\_\_\_\_\_\_\_\_\_\_\_\_\_\_\_\_\_\_\_\_\_\_

# **3 Description of Change**

- Implementation of various new features and improvements  $\bullet$
- Update of product documentation to reflect the implemented changes. Documentation changes include  $\bullet$ an updated power supply range and recommended power on sequences.

See **annex A** for detailed description of the changes.

## **4 Schedule**

- Firmware: available  $\bullet$
- Initial production units: available

## **5 Customer Impact and Recommended Action**

Previous LISA-C200 versions can still be ordered by customers who want to use an older version although the migration to the latest LISA-C200 version is highly recommended.

### **6 Reference Documents**

- [1] LISA-C200 and FW75-C200 AT Commands Manual (UBX-13000621)
- [2] LISA-C200 data sheet (UBX-13000623)
- [3] LISA-C200 & FW75-C200 System Integration Manual (UBX-13000620)

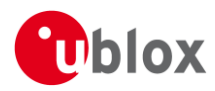

# **A Description of Changes**

#### **A.1 Hardware**

No changes

### **A.2 Firmware**

#### **A.2.1 New Features**

- $\bullet$ GNSS support implementation (GNSS control via DDC interface and GPS aiding)
- +UTEST AT command for lab testing implementation  $\bullet$
- $\bullet$ New +CHUP command implemented to trigger a call drop
- Additional +UPSV mode (+UPSV=1,<timeout>) implemented

#### **A.2.2 Firmware Improvements**

- [354] The module now asserts the RI when an SMS or unsolicited data packet (TCP or UDP) is received  $\bullet$
- [359] AT+USOWR in binary mode works with packet size of 509  $\bullet$
- [468] +CCLK command improved to consider DST  $\bullet$
- [597] UDP socket incoming data URC is now sent for every received data packet  $\bullet$
- [668] AT+UDWNFILE accepts characters in the range 0x00 to 0xFF  $\bullet$
- [729] LISA-C200 properly handles the scenario where a socket is closed after MIP lifetime expired and  $\bullet$ session was not re-registered
- [730] LISA-C200 properly performs power down registration when switched off via AT+CPWROFF  $\bullet$
- $\bullet$ [755] AT+USOWR improved to handle strings of 1024 bytes
- [759] The +CIMI commands now returns all corresponding digits  $\bullet$
- [779] FTP improved to support some non standard server setups  $\bullet$
- [300] AT+VTD=? provides correct range for parameter <duration>  $\bullet$
- [304] The +CBIP command now returns a NULL IP address after the socket is closed
- [313] AT+CMGD=? provides the correct answer and deleting messages with AT+CMGD=x,0 will delete  $\bullet$ SMS at location "x"
- [331] AT+IFC=? reports the proper range of supported XON/XOFF parameters
- [362] AT+USOST and AT+USOWR base syntax mode now rejects invalid characters not in the base syntax range
- [266] The +UDNSRN command now resolves IP address to a domain name  $\bullet$
- [545] +ULSTFILE command doesn't list directories anymore but list only the file names as specified in the  $\bullet$ AT command manual
- [311] GSM 7-bit encoding of SMS is now handled in +CMTI URC  $\bullet$
- [615] \$QCMIPNAI? command returns the correct string
- [373] UCST Call Processing State provides proper info (3) during active call  $\bullet$

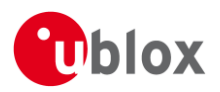

## **B Known limitations**

- [945] AT+USOCL command issued with a non existing socket Id causes a module reset
- [941] LISA-C200 does not report an ERROR when trying to write data (AT+USOWR) on a socket previously closed by the server
- [933] When switching from a Mobile IP profile (for example [yourname@longdns.com\)](mailto:yourname@longdns.com) to another one with shorter name (for example [you@short.com\)](mailto:you@short.com) the answer to the \$QCMIPNAI? command will append the last part of the previous and longer profile name (e.g. will report [you@short.comlongdns.com](mailto:you@short.comlongdns.com)  instead of [you@short.com\)](mailto:you@short.com). This only affects the response to the query; the actual NAI's are stored and used properly on the device.
- [926] AT+VTS default duration selection 0 does not work and, in this case, DTMF tones are not  $\bullet$ generated. A different value for parameter "duration" must be used.
- [921] +CMGS and +CMGW commands do not work if more than 160 characters are used. Always send  $\bullet$ at maximum 160 characters (as in SMS specification)
- [919] When using AT+UPSV=1,<timeout>, the timeout is doubled by the module; using X sec timeout  $\bullet$ results in 2X seconds timeout.
- [905] +UHTTPC PUT/POST when target and destination file have the same name (e.g.  $\bullet$ AT+UHTTPC=1,3,"/ublox/put.php","file.txt","file.txt") causes the deletion of the content of the file stored in the LISA-C200 module. To avoid the issue a different file name for the destination file should be used
- [900] The first attempt to use the +USOCO command fails while using DNS; the command should be issued twice in order to properly perform DNS resolution.
- [899] AT+CREG command reports a wrong <stat> parameter when performing a network search. Upon  $\bullet$ this scenario the module will report 0 (no service) instead of 2 (searching for service)
- [896] If the SMS memory is full then the next SMS messages will be stored on the SMS Network  $\bullet$ Controller. After the memory is cleared the module will not automatically retrieve the stored messages but only after a new SMS is received.
- [895] Using AT+USOWR with the module in no service mode causes AT command parser to stop  $\bullet$ responding. AT commands will get back available once the network is again available
- [889] +UHTTPC commands have file limit of 45 characters (should be 47 characters)  $\bullet$
- [884] AT+CMGD accepted range is from 0 to 98 (should be from 0 to 99)
- [883] When retrieving a file (via FTP) that is larger than the module available memory, no error is reported and an incomplete file is stored into the available module memory. The size of the file on the FTP server and the module available memory should be checked before triggering the FTP (+UFTP=13 and +ULSTFILE=1 commands)
- [882] No +UUFTPCR is returned when the module loses service during FTP upload/download; a FTP  $\bullet$ failed notification will be reported once the device acquires service again.
- [877] +UUOSRF doesn't return a URC if the packet size is of 1024 chars, any size below this numbers  $\bullet$ returns URC
- [869] AT+USOWR accepts " ENTER " as a valid input in Base mode (ASCII or HEX)
- [860] Error codes reported by +UFTPER are wrong. The command must not be used  $\bullet$
- [849] +USOGO reports a wrong "Linger on Close" value when Linger on Close default value is used. If  $\bullet$ +USOSO is used to set "Linger on Close" parameter, +USOGO will report the proper value
- [844] An error message is reported when resetting the parameter "audio gain" using  $\bullet$ AT+USGC=0,65535
- +UTEST TX level parameter setting has no effect; the module always generate a -45 dBm signal  $\bullet$
- [790] +CMGD does not display proper deletion range, it should display 0-98  $\bullet$
- [782] +NETPAR=0 AT command reports wrong TX Power  $\bullet$
- [260] +UCST? command does not report the info if URC are enabled or disabled but reports the call  $\bullet$ status
- [U\_C200-79] When an ERROR is reported after closing a socket via +USOCL command, the module  $\bullet$ should be reset to open a new data connection

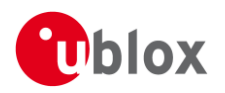

- [U\_C200-72] All open sockets must be closed before issuing a +CFUN=2 command (airplane mode),  $\bullet$ otherwise a reset must be triggered after reverting it back to normal operation via +CFUN=0.
- [U\_C200-62] when using + UDNSRN then <resolved\_ip\_address> must be not longer than 20 characters  $\bullet$
- [U\_C200-35] When an FTP session is closed the next one must not be immediately opened. Any attempt to establish an FTP session without waiting this timer will cause a lock of the AT command interface. +CPAS command can be used to understand when the module is ready to open a new FTP connection: while the device is closing the FTP session and tearing down the connection, +CPAS command will return 4 (in a call). Once the ftp session is closed and the data call is torn down, +CPAS will return 0 (ready). At this time it is safe to establish a new FTP connection.
- [U\_C200-7] Creating a socket remote connection and changing it to a listening socket does not work  $\bullet$
- [U\_C200-5] If a socket is created and opened as a listening socket and then another socket is created and connected to a remote peer then the closure of the socket connected to the remote peer will cause a data call drop and the listening socket will lose its IP address
- [U\_C200-4] After a socket is created by AT+USOCR=6 or 17 then the remote peer cannot ping the LISA- $\bullet$ C200 IP address
- [U\_C200-160] Listening sockets cannot be closed using the +USOCL command. In order to close a  $\bullet$ listening socket the main socket must be closed.